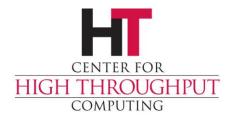

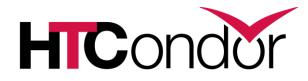

# HTCondor Networking Concepts

## **Disclaimers**

- > Not about configuration macros
- Not about host or daemon lookups
- > Not about HTCondor internals

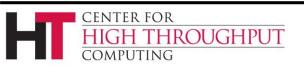

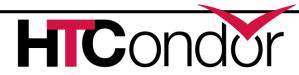

# **Asking the Right Questions**

- > There will be a quiz at the end
- > Start by reviewing fairy-tale networking
- > ... then add IPv6
- > ... then add schedd firewalls
- > ... then add startd firewalls
- > End by passing the quiz (open-manual)

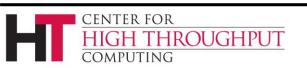

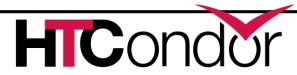

# **Fairy-tale Networking**

- > Single network protocol
- > All addresses publically routable
- > No firewalls
- > Fewer than ~25k simultaneous running jobs

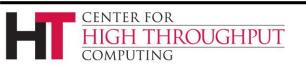

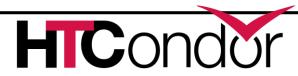

# Working in a Fairy Tale

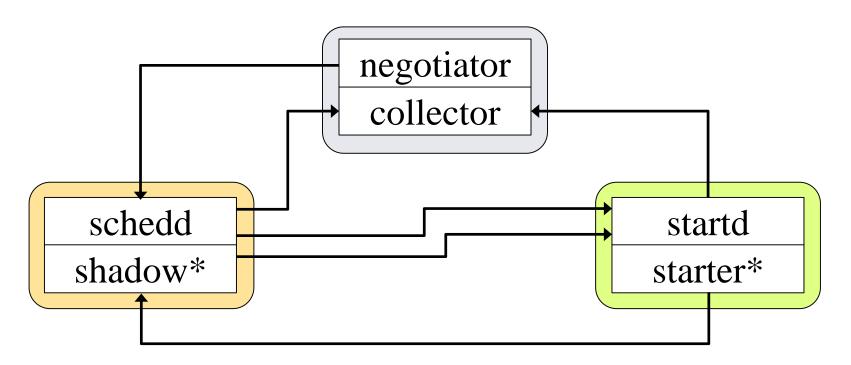

#### \* One shadow, starter per running job

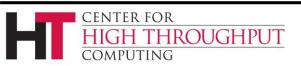

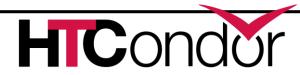

#### IPv6

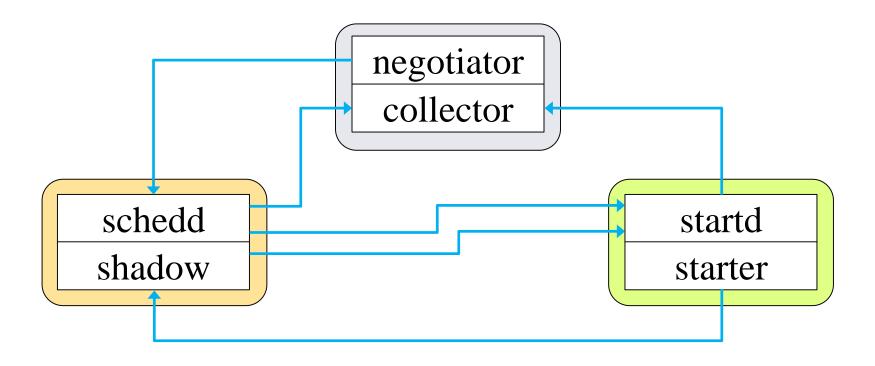

 $\longrightarrow IPv4 \\ \longrightarrow IPv6$ 

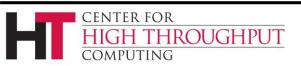

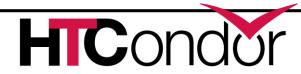

#### IPv6 + IPv4

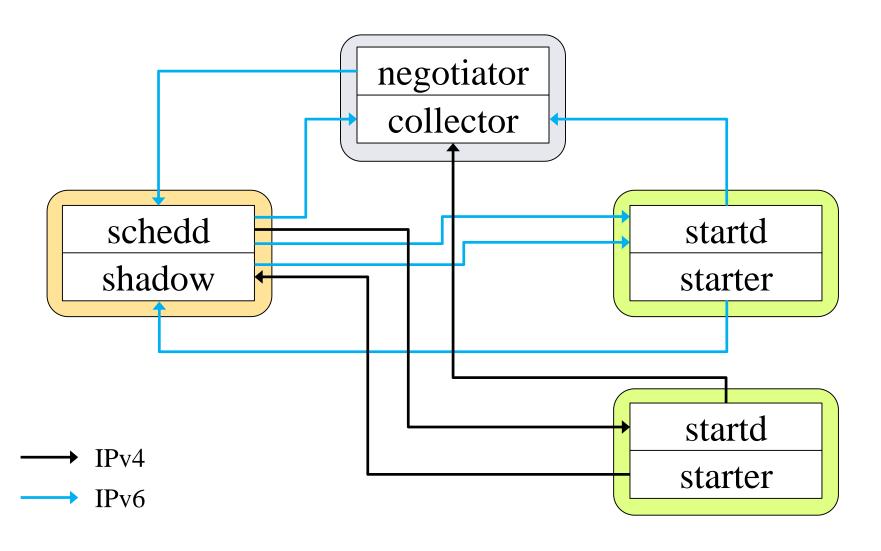

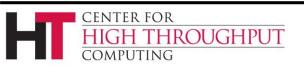

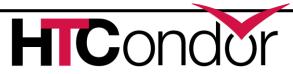

# **Shared Port**

- > Problem: Firewall
  - Admin willing to open only one port
- > Problem: only ~60k TCP ports
  - Need one per shadow
- > Shared Port Service
  - Listens on single port for incoming connections
  - Hands each connection to intended recipient

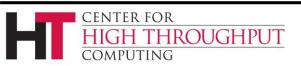

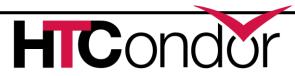

#### **Shared Port**

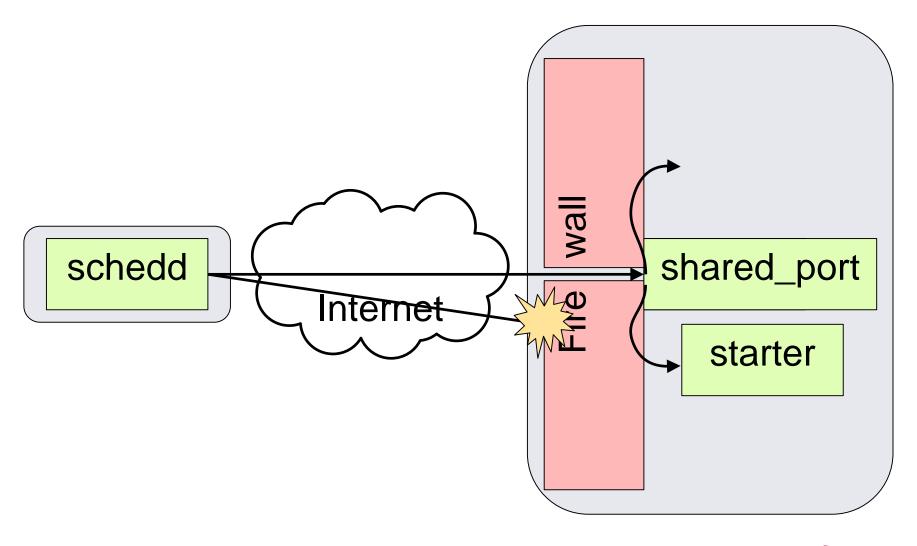

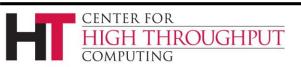

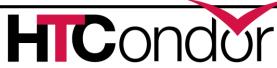

## **Firewalled Submit Node**

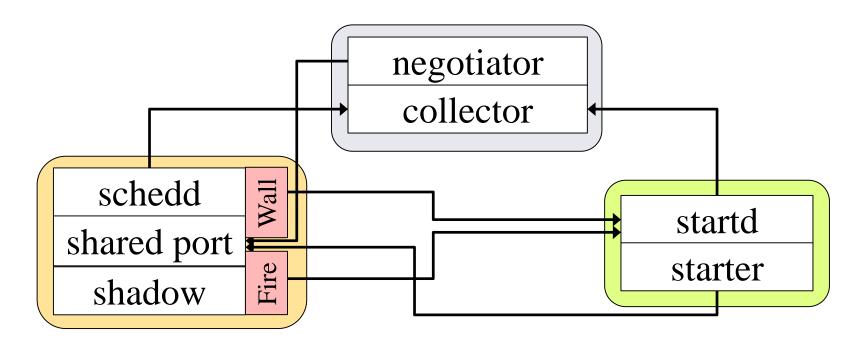

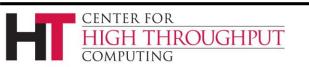

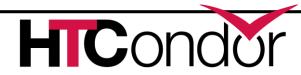

# **TCP Forwarding Host**

- > Problem: Private network with NAT
- > Traverse firewall via port forwarding
  - Allocate a public IP address
  - Connections to public address forwarded by NAT to machine on private network
- Common in the Cloud

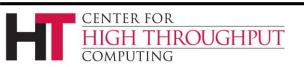

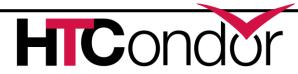

# **Condor Connection Broker**

- > Problem: Private network with NAT
  - Or firewall with no opening for HTCondor
- > Traverse firewall by reversing connection
  - Client sends connection request via broker
  - Server initiates TCP connection to client
- > Only bypasses one firewall
  - Client and broker (CCB server) must have publically routable addresses

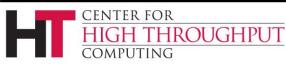

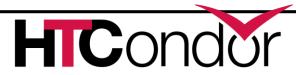

# **CCB: Condor Connection Broker**

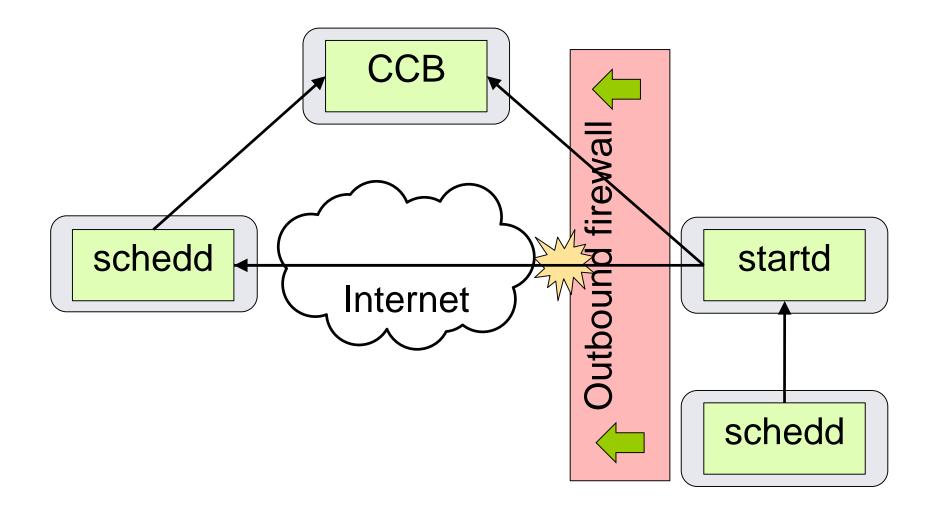

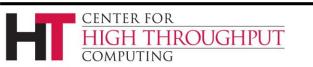

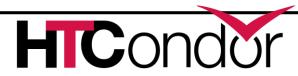

#### **NATd Execute Nodes**

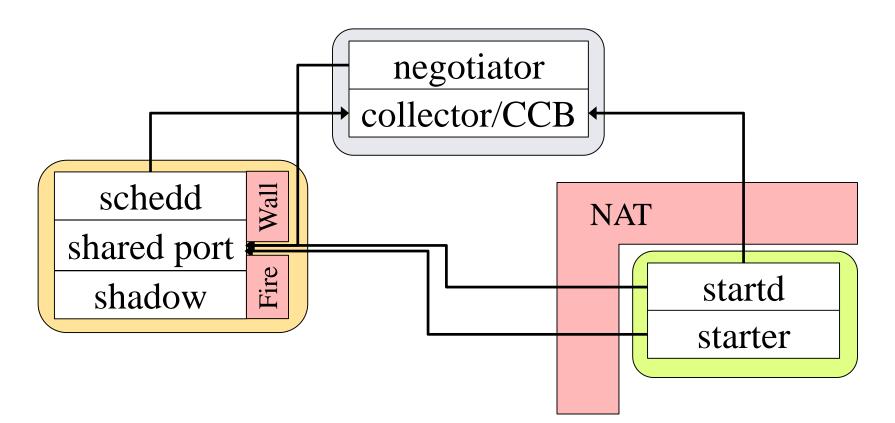

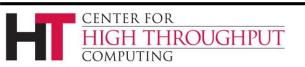

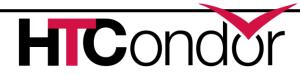

# Port Usage (Digression)

- > Shadow for each running job
- > In fairy-tale setup
  - Each shadow uses two ports
  - Limit of ~25k running jobs
- > With shared port and CCB
  - Shadow use no ports
  - No network limit on number of running jobs

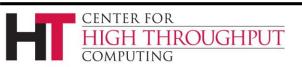

#### Quiz

- Why do schedds and central managers need to be mixed-mode in a pool split between IPv4 and IPv6 nodes?
- 2. Why use CCB on execute nodes?
- **3.** Why use both CCB and shared port?
- 4. If both the schedd and the execute nodes are NATd, what do you do?

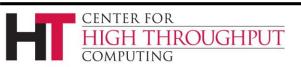

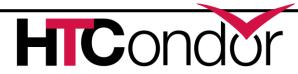

- Why do schedds and central managers need to be mixed-mode in a pool split between IPv4 and IPv6 nodes?
  - They need to be able to talk to all execute nodes

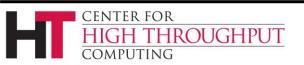

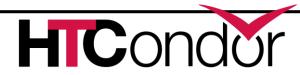

- > Why use CCB on execute nodes (and not submit nodes)?
  - Easier to make submit nodes publically accessible (fewer of them)

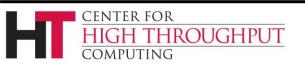

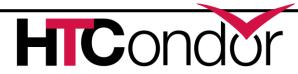

> Why use both CCB and shared port?

- Can't use CCB for both schedd and startd
- No ports used for shadow, so no limit on number of running jobs

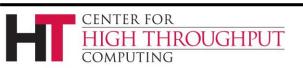

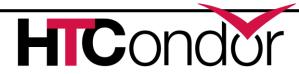

- If both the schedd and the execute nodes are NATd, what do you do?
  - If same NAT, no problem
  - TCP Forwarding Host for schedd

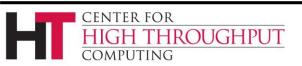

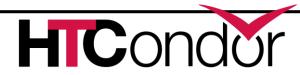

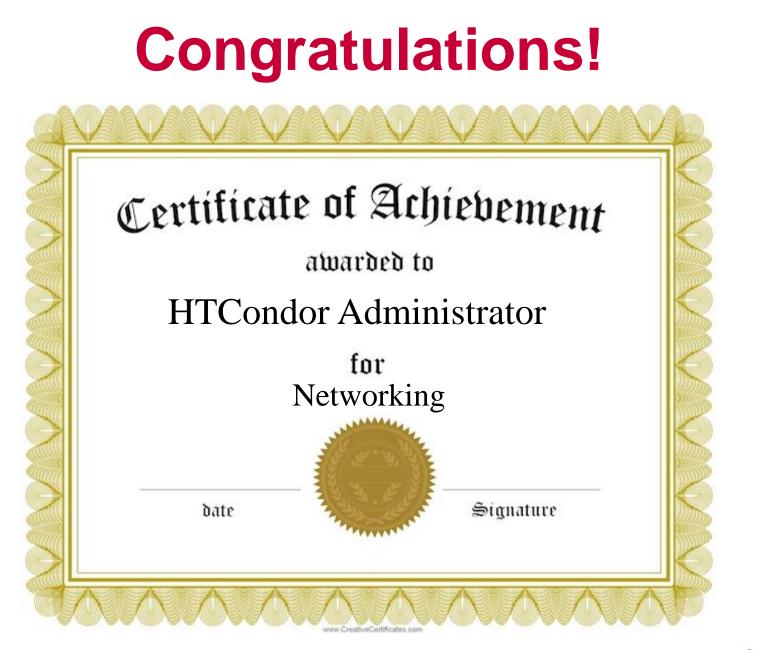

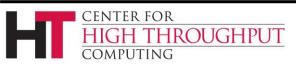

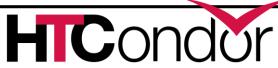